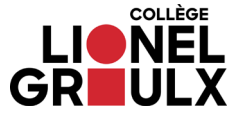

## **Impression Web**

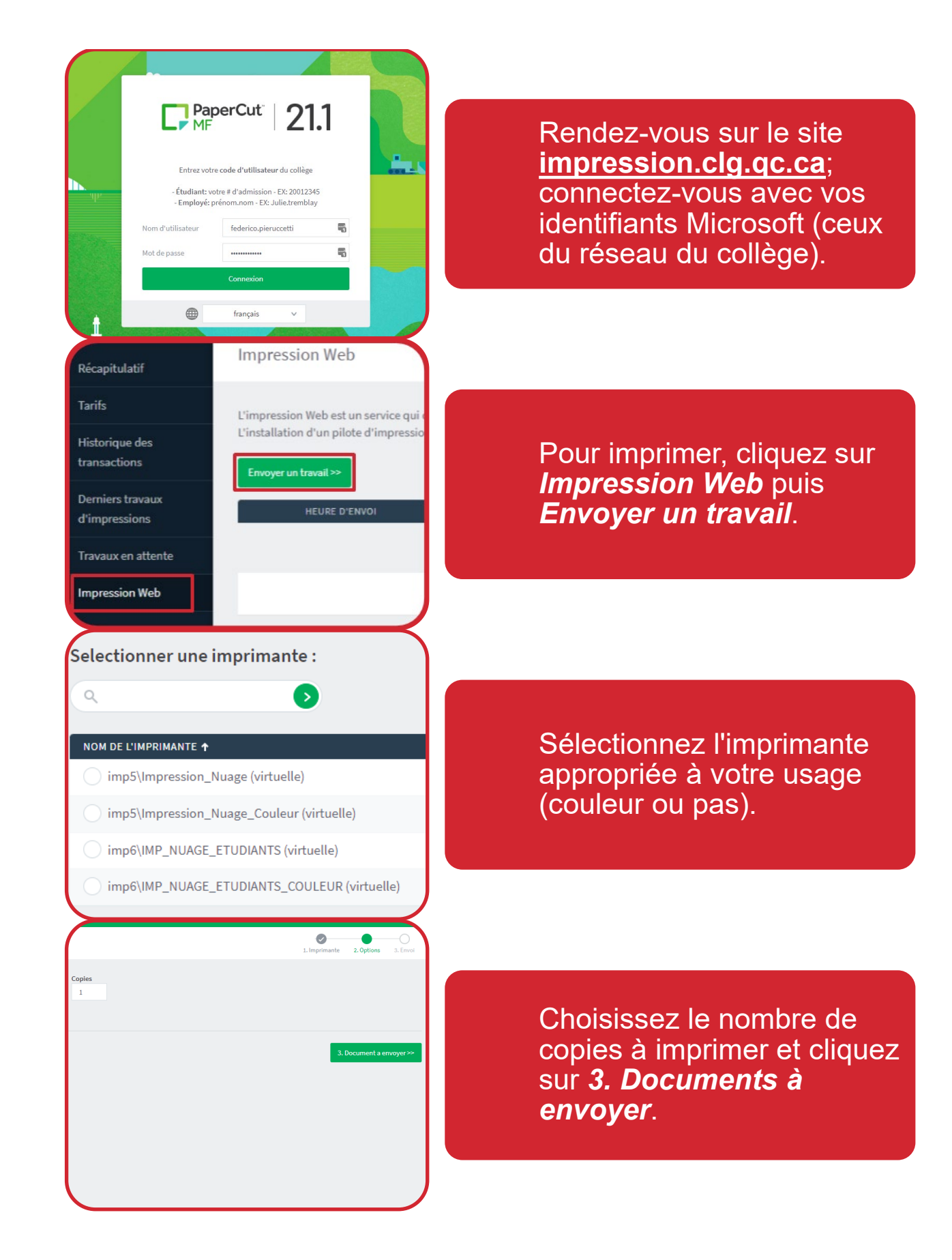

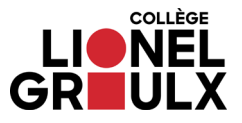

## **Impression Web**

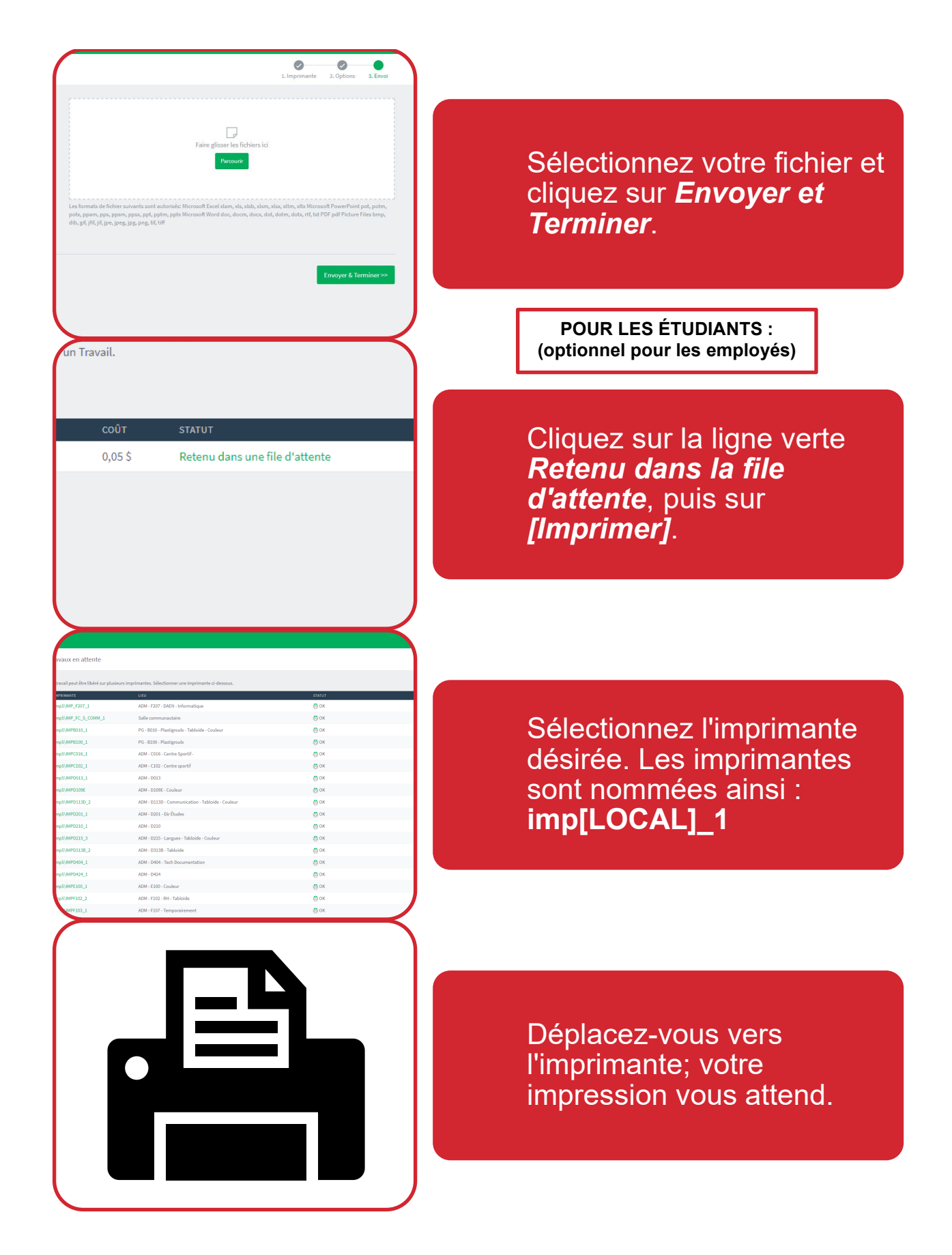